## **Phonortho**

## **Descriptif du logiciel**

## **Objectifs :**

Développer les capacités métaphonologiques et la conscience phonologique. Maîtriser les processus de segmentation syllabique des mots et améliorer le lien entre langage oral et langage écrit par des procédures phonologiques d'assemblage. Améliorer le traitement phonologique pour améliorer la mémoire verbale à court terme.

## **Moyens :**

A partir d'exercices d'identification, de segmentation, de délimitation et d'associations de syllabes sonores et/ou visuelles, le logiciel propose des activités de structuration de la conscience phonologique, d'assemblage phonémique, de représentation mentale. Tous les exercices peuvent être proposés avec une diversification des approches sensorielles : support sonore, imagé ou écrit. Le programme contenant plus de 1500 images et modèles sonores peut être paramétré pour des patients lecteurs ou non-lecteurs.

**Niveau :** 4 ans à Adulte.

**Si vous souhaitez bénéficier gratuitement d'une présentation à distance de ce logiciel veuillez préciser vos disponibilités (prévoir 10 mn) à [demo\\_logiciels@gerip.com](mailto:demo_logiciels@gerip.com?subject=Pr%E9sentation%20%E0%20distance%20logiciels%20Gerip&body=Je%20souhaite%20consulter%20le%28s%29%20logiciel%28s%29%20........................................................%0AJe%20suis%20disponible%20le%20................................%E0%20......................)**

**Vous devez obligatoirement bénéficier d'une connexion haut débit.**

**Vous pouvez visualiser la démonstration de chaque exercice de ce logiciel en revenant à la page précédente et en choisissant le module de votre choix. Ensuite sélectionnez le bouton "Démo de l'exercice" en haut à droite.**

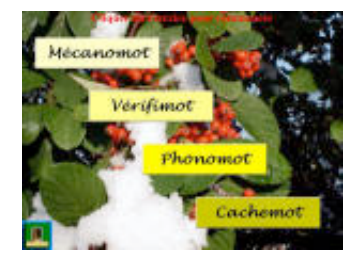

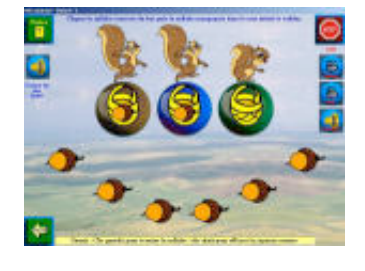

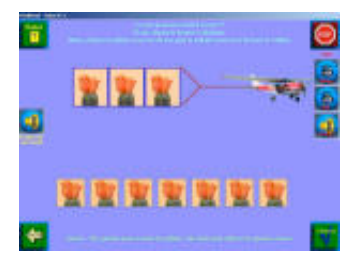

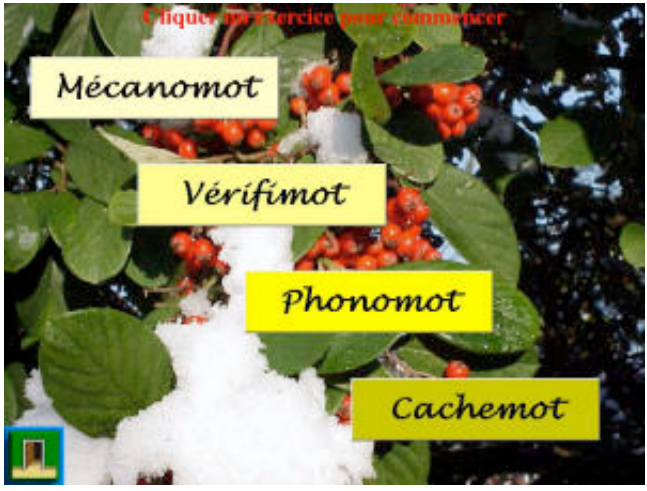

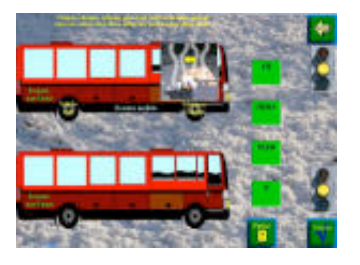